## **Example - Broadsoft CDR - Cradle to Grave Call Flow**

The Call Data Report (CDR) will have an Originating and a Terminating leg for each step of the call. For example, if I call extension-to-extension, the CDR becomes the Originating, and there is another CDR for the user which is Terminating.

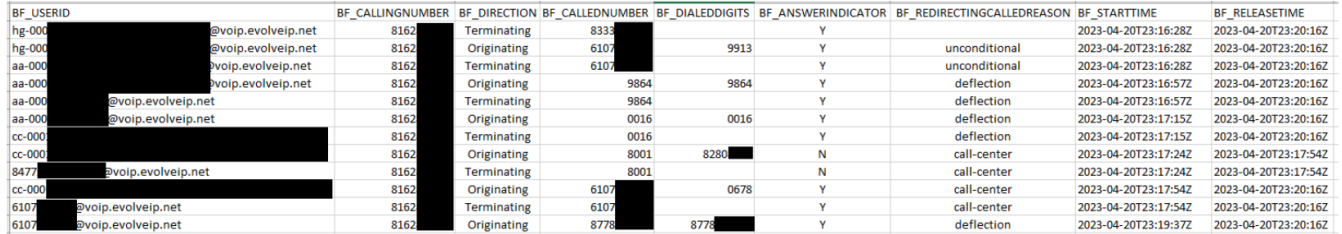

## **Call Flow Steps**

- 1. In this example, an outside caller (BF\_CALLINGNUMBER) dialed a toll-free number 833-3xx-xxxx which terminates to a hunt group.
- 2. The hunt group call forwarded (BF\_REDIRECTINGREASON = unconditional) to an Auto Attendant.
- 3. The caller made a selection from the Auto Attendant, which pointed ("deflection") to second Auto Attendant.
- 4. The caller made a selection there that pointed to a Call Center.
- 5. The Call Center initially attempted to deliver to an Agent (extension 8001) but that went unanswered (BF\_ANSWERINDICATOR = N) so the Call Center delivered it to another Agent
- 6. (extension 0678), who answered.
- 7. After speaking to the caller for about 1.5 minutes, the agent then transferred ("deflected") the call to an outside toll free number, 877-8xx-xxxx.

Reference Link: [DW Broadsoft CDR](https://support.evolveip.net/display/EIQ/DW+Broadsoft+CDR+%7C+Data+Dictionary)

Reference PDF: [Data Warehouse CDR Example \(redacted\).pdf](https://support.evolveip.net/download/attachments/162334938/Data%20Warehouse%20CDR%20Example%20%28redacted%29.pdf?version=1&modificationDate=1682106104000&api=v2)